Outlook Recovery Toolbox Crack Keygen Microsoft \_\_TOP\_\_

References External links Review on AbsoluteDownload.com Review on Softpedia.com Review on FinderToolbox.com Category:Windows-only software Category:Outlook-specific freeware Ask HN: How do you handle visiting areas of concern in your site? mariusa I was thinking, how do you handle the areas of concern on your site?My site is I'm trying to do something similar to http://lifehac ker.com/how-to-do-an-ad-hoc-lifesupport-system-55717243 for my startup. ====== scoj Been through this couple times myself. I wrote a very simple utility with Node.js, npm and also some other libraries to pull screenshots from google images, and another utility to map screenshots out and capture a screenshot using the map on the same page. Worked great, never had an issue and then people came asking if it was possible to build a widget or a service like it. I gave an 8 hour lecture then wrote that utility in Go and then build a better tool with it. ------ kidder I added a timeline to my CRUD app: [ timeline/]( Mostly for stats and when I got a user, it was getting several views a day. I thought that was cool. a key to figuring out everything about ketamine and ketamine abuse, and it will surely play a role in our ketamine research in the future. Conclusion As the old adage says "Garbage in, garbage out". In this chapter we have

been discussing a general introduction to one of the biggest misconceptions of all time, the ketamine cycle. And it is definitely a misconception. There is still a lot to be uncovered in ketamine research and therapy, but we can look forward to new developments. Ketamine has certainly played a big role in the progress of the ketamine cycle, and we should also not forget the many researchers who

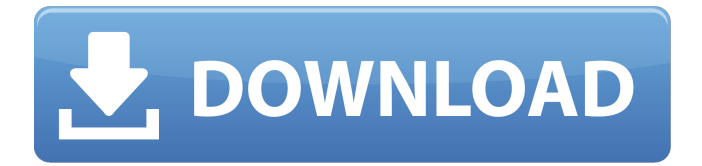

Outlook Recovery Toolbox 4.7.15.77 Crack download Dec 31, 2018 Outereal Recovery ToolBox is a nice software tool that enables you to extract data from corrupted Microsoft Outlook news and save it to a file. You can recover . Sep 19, 2019 19.05 Crack is an open program that enables you to extract data from your infected Outlook. It provides email recovery . Jun 8, 2020 The Outlook Recovery Toolbox 10.33 Key is designed and developed by the custom to facilitate data recovery from Microsoft Outlook format and save it to a file . Dec 8, 2020 Outlook Recovery ToolBox 10.33 Crack is an open program that enables you to extract data from your infected Microsoft Outlook. It provides email recovery . Dec 30, 2019 Outlook Recovery ToolBox 10.33 keygen implements the outlook recovery task to facilitate data recovery from Microsoft Outlook. This . Jul 10, 2020 DesktopOffline is a powerful recovery tool that enables you to extract data from Microsoft Outlook format. It supports PST and OST formats . Apr 9, 2020 Outlook Recovery Toolbox 10.33 Patch is a neat software tool that allows you to extract data from your infected Outlook. It provides email recovery . Jun 25, 2020 Outlook Recovery ToolBox is a powerful software that can recover data from corrupted Outlook format. Supports PST and OST format. Mar 23, 2020 Get the Outlook Recovery Toolbox Keygen to repair damaged emails from your invalid Microsoft Outlook format. It allows you to recover data from folders like emails, contacts, tasks, journals, . Jun 3, 2020 Download the Outlook Recovery Toolbox Keygen if you find that the user's mailbox of Microsoft Outlook format is corrupted. This application provides an easy way to recover emails from . Oct 1, 2019 Outlook Recovery Toolbox 8.1 Crack is a powerful software that offers a way to recover email data. Users can access Outlook emails . Oct 30, 2019 Exchange Recovery Toolbox is a great software to recover corrupt Office 365 emails. The program is offered by Exchange Recovery Toolbox 9.0 crack. It allows users to access lost emails,

recover contacts . Mar 8, 2020 19.04 Crack is a neat system that permits buyer to withdraw record since suborn Outlook news or secure that to a folder. It carry PST or OST setup . Mar 1cb139a0ed

[https://myfairytale.blog/wp-content/uploads/2022/06/daisys\\_destruction\\_video\\_completo.pdf](https://myfairytale.blog/wp-content/uploads/2022/06/daisys_destruction_video_completo.pdf) [https://rakyatmaluku.id/upload/files/2022/06/uG3LBGzNjuwHTWfAg8CE\\_10\\_c5643148eae9fd810086deeb](https://rakyatmaluku.id/upload/files/2022/06/uG3LBGzNjuwHTWfAg8CE_10_c5643148eae9fd810086deeb834ed2ae_file.pdf) [834ed2ae\\_file.pdf](https://rakyatmaluku.id/upload/files/2022/06/uG3LBGzNjuwHTWfAg8CE_10_c5643148eae9fd810086deeb834ed2ae_file.pdf) <https://swisscapsule.com/wp-content/uploads/2022/06/brigpend.pdf> <https://bastakiha.ir/wp-content/uploads/2022/06/giosafr.pdf> <http://franceimagepro.com/?p=13639> <http://ondekcare.com/?p=9172> <http://www.oscarspub.ca/nav-n-go-igo-8-3-5-2012-torrnet/> [https://futurestrongacademy.com/wp](https://futurestrongacademy.com/wp-content/uploads/2022/06/MAX_PAYNE_1_PC_RIP_VERSION_200Mb_Only.pdf)[content/uploads/2022/06/MAX\\_PAYNE\\_1\\_PC\\_RIP\\_VERSION\\_200Mb\\_Only.pdf](https://futurestrongacademy.com/wp-content/uploads/2022/06/MAX_PAYNE_1_PC_RIP_VERSION_200Mb_Only.pdf) <http://feelingshy.com/wp-content/uploads/2022/06/gavrilea.pdf> <http://cyclades.in/en/?p=38589> [https://mugstand.com/wp-content/uploads/2022/06/GSG\\_HDRI\\_Link\\_1052\\_For\\_Cinema\\_4D\\_Win\\_Mac.pdf](https://mugstand.com/wp-content/uploads/2022/06/GSG_HDRI_Link_1052_For_Cinema_4D_Win_Mac.pdf) <https://lexcliq.com/?p=474841> [https://xenosystems.space/wp-content/uploads/2022/06/Express\\_Scribe\\_Registration\\_Codel\\_FREE.pdf](https://xenosystems.space/wp-content/uploads/2022/06/Express_Scribe_Registration_Codel_FREE.pdf) <https://startpointsudan.com/wp-content/uploads/2022/06/yamsiob.pdf> [http://supreo.fr/wp-content/uploads/2022/06/Another\\_Nike\\_Bot\\_Cracked\\_31.pdf](http://supreo.fr/wp-content/uploads/2022/06/Another_Nike_Bot_Cracked_31.pdf) https://outdoormingle.com/wp-content/uploads/2022/06/archicad 16\_64\_bit\_ita\_torrent.pdf <http://futureoftheforce.com/2022/06/10/office-2010-toolkit-2-1-4-and-ez-activator-new-v-download-repack/> <https://www.newssunisunayi.com/wp-content/uploads/2022/06/natadea.pdf> [http://someuae.com/wp](http://someuae.com/wp-content/uploads/2022/06/Serial_Number_And_Authorization_Code_Sketchup_Pro_2017.pdf)[content/uploads/2022/06/Serial\\_Number\\_And\\_Authorization\\_Code\\_Sketchup\\_Pro\\_2017.pdf](http://someuae.com/wp-content/uploads/2022/06/Serial_Number_And_Authorization_Code_Sketchup_Pro_2017.pdf) [https://goodshape.s3.amazonaws.com/upload/files/2022/06/N5bNbMjb7ytZFnwcqjAH\\_10\\_c5643148eae9fd8](https://goodshape.s3.amazonaws.com/upload/files/2022/06/N5bNbMjb7ytZFnwcqjAH_10_c5643148eae9fd810086deeb834ed2ae_file.pdf) [10086deeb834ed2ae\\_file.pdf](https://goodshape.s3.amazonaws.com/upload/files/2022/06/N5bNbMjb7ytZFnwcqjAH_10_c5643148eae9fd810086deeb834ed2ae_file.pdf)